## Mayfly Reproducible Research in Minutes OSDCPINE

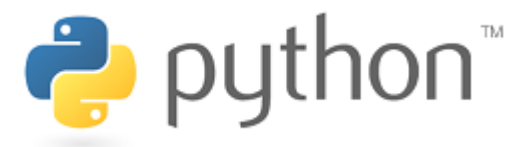

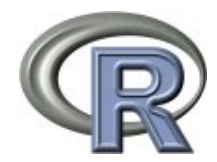

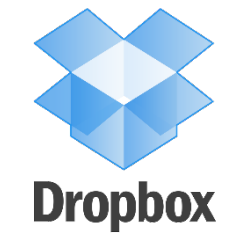

- Reproducible Research is the new paradigm
- And more graphics should be interactive
- So, why don't people do it?
- Never learned how
- It's a hassle
- No consistent platform
- So:
- Create platform for reproducible research
- Hosted by OSDC

#### Step 1: Configure Environment

#### Mayfly

- IPython
- R
- Dropbox
- Dropbox Publisher
- Configures Dropbox

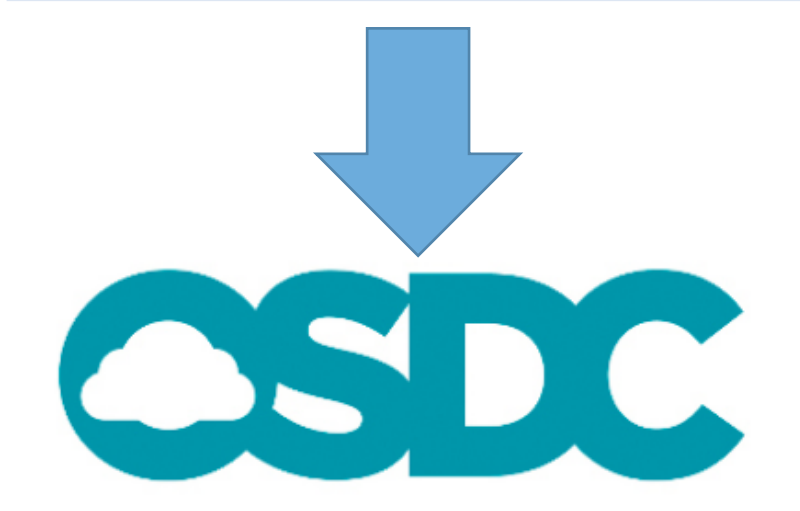

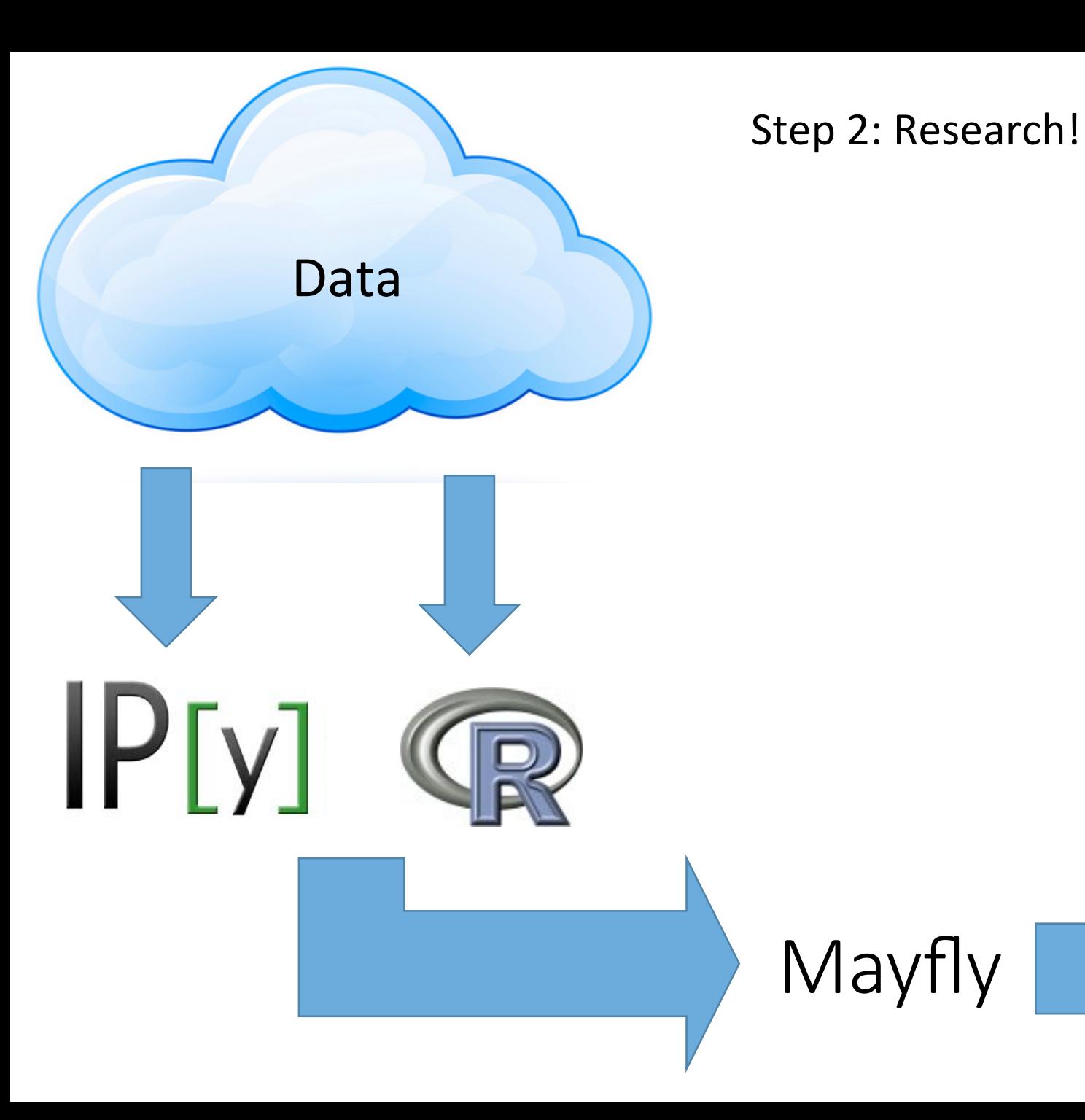

# OCTOBER 1

for eventrans in eventriles.keys(): avant - avantonta[avantonna]<br>xoata - avant['xoata'] xiabels - svent['xiabels']

targetryshts - svent["targets"]

for targetzventrans in targetzvents.keys():

targetzvent – targetzvente (targetzventrane)

fig,  $ax - plus.  $subplace()$$ 

plt.title(eventrane + ": " + targetryentrane) smallarxvicks - filter(lankda z: rrue if x91--0 else rales, znata)<br>pylab.xticks(emallarxvicks, (xiabels(x) for z in smallarxvicks), rotaticn-45)

 $\frac{ax \cdot ax \cdot y1in(-0.1, 1.5)}{ax \cdot xex\_x1in(0, 175)}$ 

ax.plot(xcata, targetzvent["actuals"], color-"green", marker-'+', 1w-7, marke rairs-20, label-"actual")

az.plot(znata, tarpatzvant["evn"], color-"blue", marker-'o', markersire-5, la  $b = 1 - 24$  vx<sup>2</sup>} ax.plot(xpata, targetrysot["rf"], color-"red", marker-'x', markersize-5, labe

 $1 - 2\pi\pi^+$ )

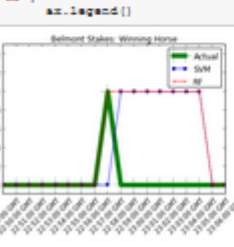

#### Why is this a good idea?

- Document your research
- Share code, charts, and images
- Host interactive visuals!
- Code is already written

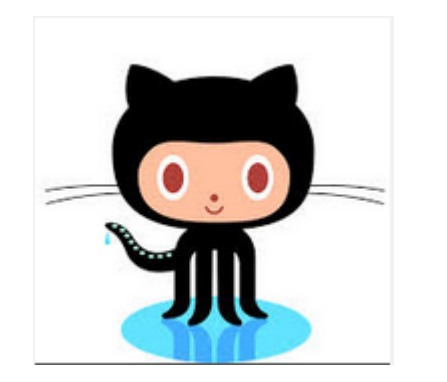

#### Usage case

- Mary wants to investigate iris flowers
- Needs computational power
- Wants visualizations
- Thinks that reproducible research is good

#### So,

- Runs setup program
- Points to Python script
- …
- And is given a dropbox link to her report
- Shares with coworkers, gets feedback, spots a coding mistake by her RA...

### **Dropbox**

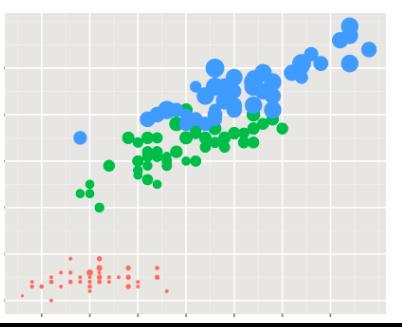

#### Mayfly

- IPython
- R
- Dropbox
- Dropbox Publisher
- Configures Dropbox